**EXERCICE N<sup>O</sup> 16 : Calculer avec les puissances quelconques**

**1.** Calculer la valeur décimale des expressions suivantes :

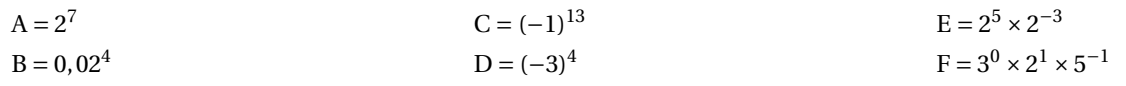

**S** 

**2.** Écrire les expressions suivantes sous la forme d'un produit ou d'un quotient de puissances :

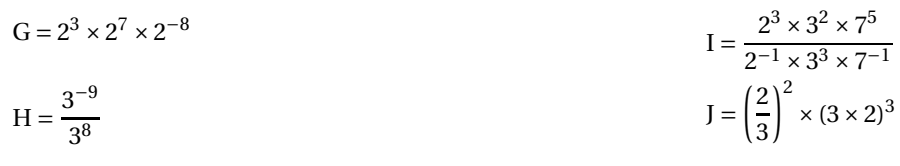

## **EXERCICE N<sup>o</sup> 16 : Calcul numérique— Puissances** CORRECTION *Calculer avec les puissances quelconques*

**1.** Calculer la valeur décimale des expressions suivantes :

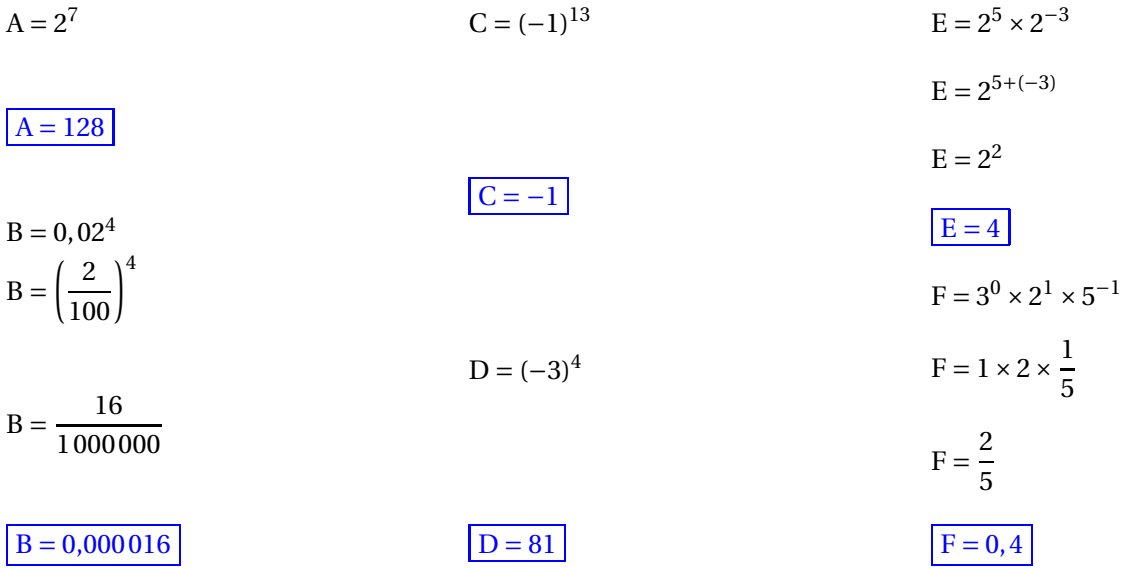

**2.** Écrire les expressions suivantes sous la forme d'un produit ou d'un quotient de puissances :

 $G = 2^3 \times 2^7 \times 2^{-8}$  $G = 2^{3+7+(-8)}$  $G = 2^2$  $H = \frac{3^{-9}}{3^8}$ 3 8  $H = 3^{-9-8}$  $H = 3^{-17}$  $I = \frac{2^3 \times 3^2 \times 7^5}{2^{-1} \times 3^3 \times 7^-}$  $2^{-1} \times 3^3 \times 7^{-1}$  $I = \frac{2^3}{2^-}$  $\overline{2^{-1}}$   $\times$ 3 2  $3^3$   $\times$ 7 5  $7^{-1}$  $I = 2^{3-(-1)} \times 3^{2-3} \times 7^{5-(-1)}$  $I = 2^4 \times 3^{-1} \times 7^6$ 

 $J =$ µ 2 3  $\int^2 (3 \times 2)^3$  $J = \frac{2^2}{3^2}$  $\frac{2}{3^2} \times 3^3 \times 2^3$ 

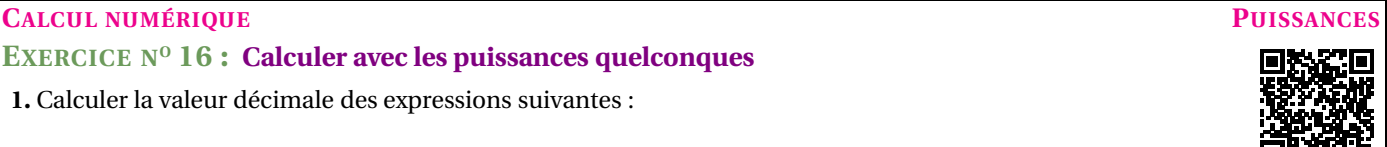

$$
J = \frac{2^2 \times 2^3 \times 3^3}{3^2}
$$

$$
J = 2^{2+3} \times 3^1
$$

$$
J = 2^5 \times 3^1
$$